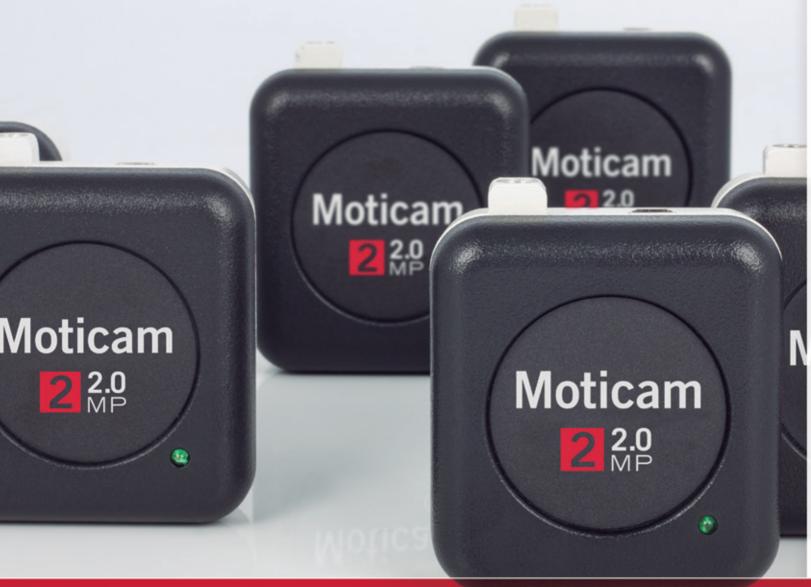

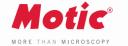

# Moticam<sup>22.0</sup>

### **USB CAMERAS**

Moticams are known around the globe for their ease-of-use and adaptability to a number of applications. The Moticam's unique "All In One Box" design, assures each user that this camera can fit almost any microscope whether it's for Educational, Industrial or Clinical use.

The Moticam 2 is the ideal introduction to Digital Microscopy. An affordable camera, great for budget-minded schools or small laboratories and for those who do not need high resolution images for printing.

www.moticamseries.com | www.moticeurope.com

## **USB 2.0 CAMERA**

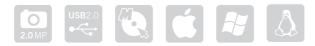

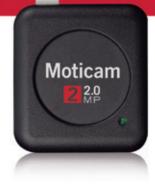

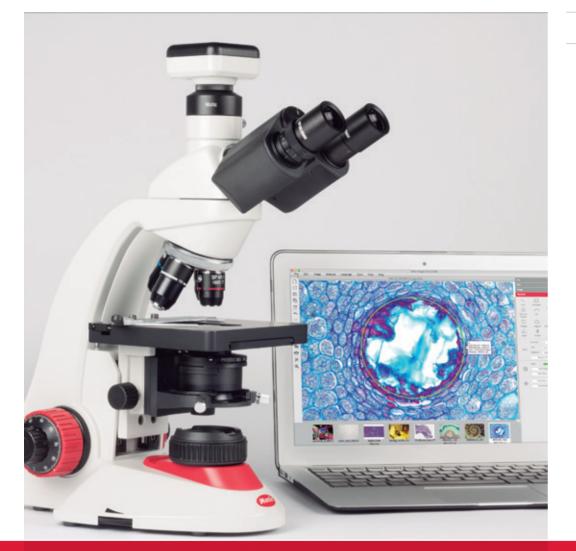

### Moticam 2 TECHNICAL SPECIFICATIONS

| Sensor Type                     | CMOS                                                                 |
|---------------------------------|----------------------------------------------------------------------|
| Sensor Size                     | 1/3"                                                                 |
|                                 |                                                                      |
| Resolution                      | 2.0 MP                                                               |
| Imaging Area                    | 5.12mm x 3.84mm                                                      |
| Live Display Mode (through USB) | 1600 x 1200 @ 5 fps*                                                 |
| Pixel Size                      | 3.2µm x 3.2µm                                                        |
| Scan Mode                       | Progressive                                                          |
| Data Transfer                   | USB 2.0                                                              |
| Exposure Time                   | 0,09 msec to 6 sec                                                   |
| Operating Temperature           | From -10 to +60 Degrees Celsius non condensing                       |
| Max. Signal to Noise Ratio      | 43dB                                                                 |
| Dynamic Range                   | 61dB                                                                 |
| Sensitivity                     | 1,0V/Lux-sec (550nm)                                                 |
| Support Device                  | TWAIN, SDK and Direct Show Driver                                    |
| Supported OS                    | Microsoft Windows XP/Vista/7/8/10 and MAC OSX & Linux                |
| Minimum Computer Requirements   | 2GHz dualcore – RAM memory 2GB – Video memory min. 512 MB            |
| Lens Mount                      | C-Mount                                                              |
| Focusable Lens                  | 12mm                                                                 |
| Power supply                    | 5V (USB - supply)                                                    |
| Package Includes                | CS Ring Adaptor, Focusable Lens, 30mm and 38mm Eyepiece              |
|                                 | Adapters, USB 2.0 Cable, Calibration Slide, Macro Tube, Motic Images |
|                                 | Plus 3.0 for PC/OSX/Linux                                            |
|                                 |                                                                      |

\*frames per second under optimal illumination conditions

MOTIC IMAGES PLUS 3.0 IMAGE ANALYSIS SOFTWARE

## THE [AllinOneBOX] CONCEPT

### Motic Images Plus 3.0

By connecting your Moticam to your computer you will be able to work with our well-known software, that comes included in the package. View, capture, edit, measure, make reports... all its standard features and the new ones packed in a new user-friendly interface.

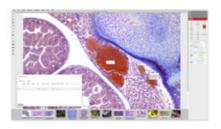

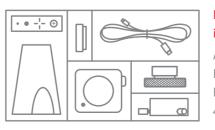

### Everything that you may need to work with your Moticam is included in one box.

Attachable camera Focusable coated glass lens Cables and power supplies Eyepiece adapter 4-dot calibration slide

Macro tube MIP 3.0 Software

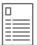

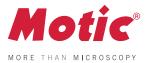

MOTICAM S Series

## MOTICAM S6

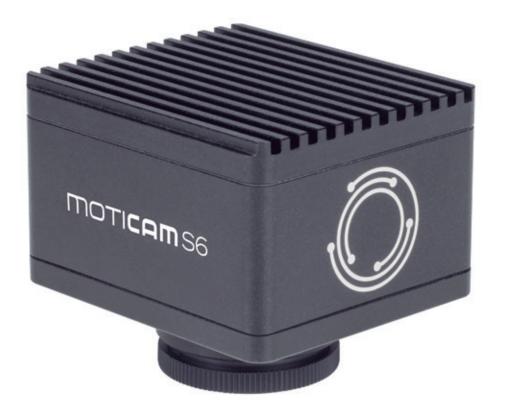

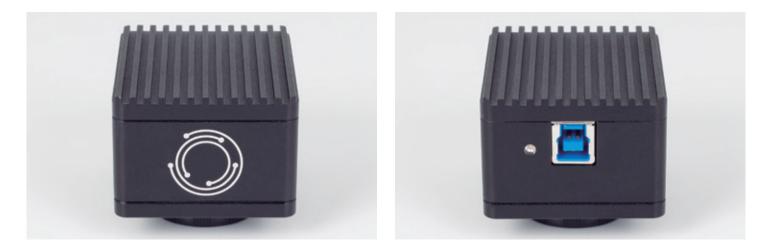

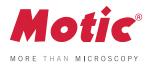

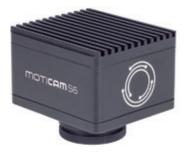

MOTICAM S Series

### MOTICAM S6

| Sensor type                   | sCMOS                                                                                                    |
|-------------------------------|----------------------------------------------------------------------------------------------------|
| Sensor size                   | 1/1.8"                                                                                                    |
| Imaging area                  | 8.92mm (Diagonal)                                                                                                    |
| Capture resolution            | 6MP                                                                                                    |
| Live display mode through USB | 3072x2048, 1536x1024 pixels                                                                                                    |
| Pixel size                    | 2.4x2.4µm                                                                                                    |
| Scan mode                     | Progressive                                                                                                    |
| Shutter mode                  | Rolling Shutter                                                                                                    |
| Data transfer                 | USB 3.1                                                                                                    |
| Max. frames per second (fps*) | 3072x2048 @ 30fps 1536x1024 @ 50fps                                                                                                    |
| Exposure time                 | 16 µsec to 2 sec                                                                                                    |
| Operating temperature         | From -10 to +60 Degrees Celsius non condensing                                                                                                    |
| Sensitivity                   | 425mV(G) @ 1/30 sec                                                                                                    |
| Support device                | TWAIN, SDK and DirectShow Driver                                                                                                    |
| Supported OS                  | Microsoft Windows 7/8/10, MAC OSX10.9, Linux or higher                                                                                                    |
| Minimum computer requirements | 2GHz dualcore - RAM memory 2GB - Video memory min. 512 MB                                                                                                    |
| Lens mount                    | C-Mount                                                                                                    |
| Software                      | Motic Images Plus 3.0 for Windows, OSX and Linux                                                                                                    |
| Functions                     | Still image and video capture, live and still image measurement, image adjustments, white balance, automatic & manual exposure, individual objective calibration system. |
| Power supply                  | 5V (from USB Port)                                                                                                    |
| Package includes              | CS ring adaptor, USB 3.1 cable, Motic 4-dot calibration slide, Motic Images Plus 3.0 for PC/OSX/Linux                                                                    |
|                               |                                                                                                    |

\*Frames per second under optimal lighting conditions and in compliance with computer technical requirements.

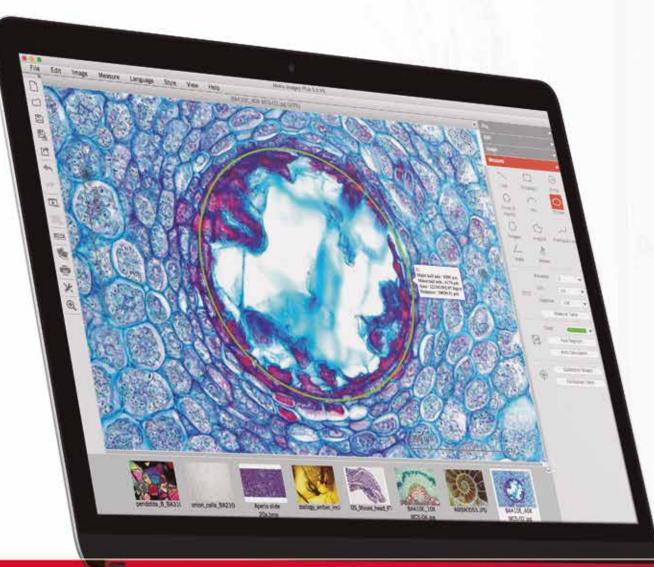

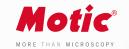

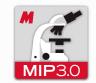

### SOFTWARE

The Motic Images Plus 3.0 probably is the most versatile, intuitive and easy to use free digital microscopy software in the market today and it is given free of charge to any Moticam purchase.

With tools such as counting, annotations, live measurements and filters, this software package allows everyone to quantify the images their microscope provides, turning images into knowledge.

User-friendly interface Intuitive & Customizable Multi-platform · Windows, Mac and Linux Live measurements

www.moticeurope.com | www.moticamseries.com

## **MOTIC IMAGES PLUS 3.0**

IMAGE ANALYSIS SOFTWARE

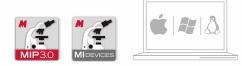

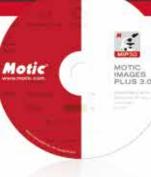

-

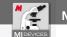

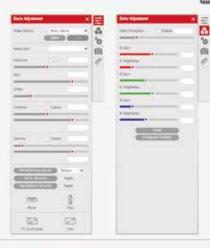

| V Visa<br>Page Internet<br>Torono<br>A Same Same | 11.42.00 % |          |            |    |   |       |      |
|--------------------------------------------------|------------|----------|------------|----|---|-------|------|
|                                                  | 22/804     | - taylar |            |    |   |       |      |
|                                                  | ( serve    |          |            | -  | - | 10.04 |      |
| Antonia                                          |            | 10       | 10         | 18 |   | -     | -    |
| in order                                         |            | 84       | - 10       | 5  | - | 100   | ee . |
| · Animera San                                    |            |          | in desire. | ÷  | - | -     | -    |
|                                                  |            | *        |            | 4  |   | -     | -    |
| · · · · · · · · · · · · · · · · · · ·            |            |          |            | ۹  | - | -80   | -    |
| test .                                           | -          |          | -          |    |   |       | -    |
| and the cr man                                   | ×          | 10.001   | 14,001     |    | - | -     | 141  |
| 50                                               | -          |          |            | -  |   | -     | -    |
|                                                  |            |          |            |    |   |       |      |
|                                                  |            |          |            |    |   |       |      |
|                                                  |            |          |            |    |   |       |      |

0

0

T 2

325

0

\$0

HIO EL 2

-24

10

0

0

| Basic adjustments TAB |                                                                                  |
|-----------------------|----------------------------------------------------------------------------------|
| Video Device          | Connection of multiple devices at the same time (Selection of the active device) |
| Resolution            | Choice of resolution (depending on camera model)                                 |
| Exposure              | Manual/Automatic                                                                 |
| Image adjustments     | Gain / Offset / Enhance / Gamma                                                  |
| White Balance         | Default / Halogen / LED 3000K / LED 5000K / Custom                               |
| Background Balance    | Manual                                                                           |
| Full screen           | Automatic                                                                        |
| Storage Format        | JPG / BMP / TIFF /                                                               |
| Color adjustments TAB |                                                                                  |

### Color adjustme

| Color correction | +/- 10 (RGB)             |
|------------------|--------------------------|
| Histogram        | Live window in real time |

### **Advanced Settings TAB**

| Filters                | Invert/Gray/Emboss/Red/Green/Blue/Red reverse/Green reverse/Blue reverse              |
|------------------------|---------------------------------------------------------------------------------------|
| Edge detection         | 0 /10                                                                                 |
| Sharpnees              | +/- 10                                                                                |
| Remove Noise           | 4 Levels                                                                              |
| Live Image Scale       | Horizontal and Vertical (user configurable)                                           |
| Live Image Grid        | User configurable                                                                     |
| Live Image Scale Cross | X/Y distances (select position)                                                       |
| Calibration            | Manual / one-click calibration                                                        |
| PRO options            | Histogram / special captures / master clock / 12 bits / Motic Hub / Device Property / |
|                        | Exposure Strategy / Version Information                                               |
|                        |                                                                                       |

#### Video Capture TAB Single capture / Auto capture / Video Capture **Record parameters** Cooled Enable Only avalaible with cooled cameras Internal Sensor with target window (Sensor temp / Ambient temp / Ambient humidity / **Cooled Cameras** dow point) Settings Save the settings of the camera parameters / Load Default Settings Measure TAB Live Mesure Straight Line, Rectangle, Ellipse, Circle, Angle, Circle (3points), Arc (3points), Polygon, Freehand Line, Parallel Annotations Text tool ROI (Region of Interest) / Magnification Stamp / Live FPS Others English / Chinese / Deustch / Français / Italiano / Español / Portugês / Arabic / Polski / Lietuvių Languages

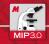

### MOTIC IMAGES PLUS 3.0

| Toolbar | New / Open / Save / Save As / Export / Capture (MID) / Image       |
|---------|--------------------------------------------------------------------|
|         | Comparasion / Album / Report /Settings / Magnifier                 |
| File    | New / Open / Save / Save As / Export / Capture (MID) / Image       |
|         | Comparasion / Album / Report                                       |
| Edit    | Selection shapes: Rectangle, Circle, Ellipse, Polygon, Irregular   |
|         | Select all, Deselect Region                                        |
|         | Text / Paint (shapes and icons) / Audio                            |
| Image   | Adjustments: Brightness, Contrast, Hue-Saturation, RGB,            |
|         | Mirror / Rotate / Gray Scale / Invert / Image Size                 |
|         | Filters: Blur / Smooth / Sharp / Relief / Grease / Lithograph /    |
|         | Mosaic / Strengthen black region / Weaken black region             |
|         | RGB information depending on position / X/Y Position.              |
| Measure | Line, Rectangle, Circle, Circle (3 points), Arc, Ellipse, Polygon, |
|         | Irregular, FreeHand Line, Angle, Parallel, Marker, Auto segmer     |
|         | Auto calculation, Calibration Wizard, Calitration Table            |
| ub-menu | Deselect, Lock, Freeze, Freeze All, Delete, Delete All, Deselect   |
|         | region, Up one layer, Down one layer, Up to top, Down to botto     |

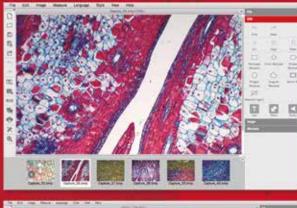

Fit to Window, Full Screen, Scale, Properties, File Info

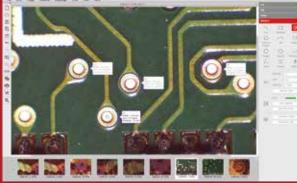